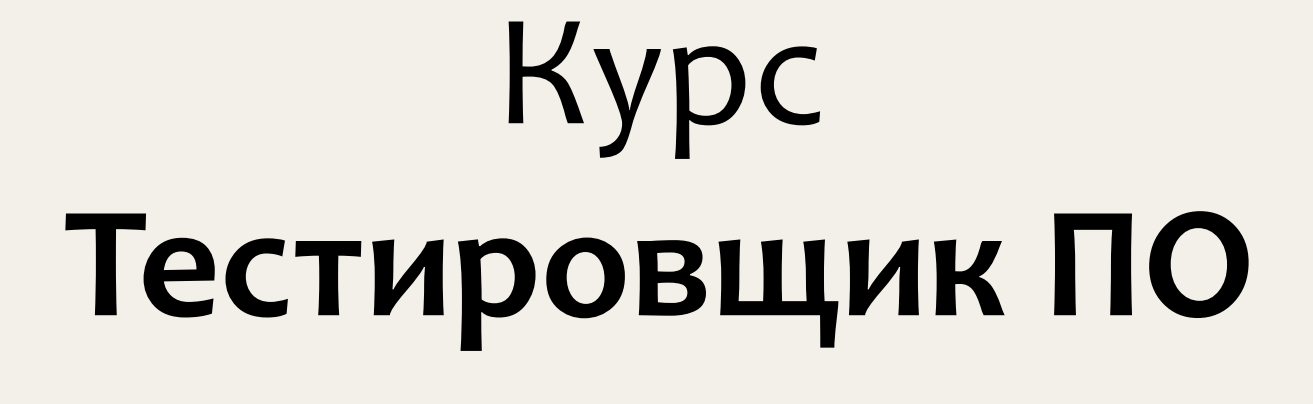

# Блок5 Нефункциональное тестирование

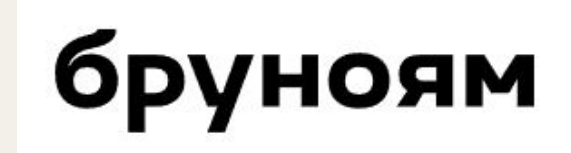

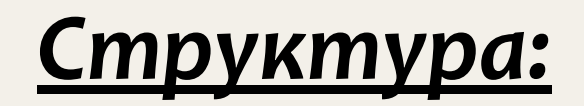

- Нефункциональное тестирование
- Виды

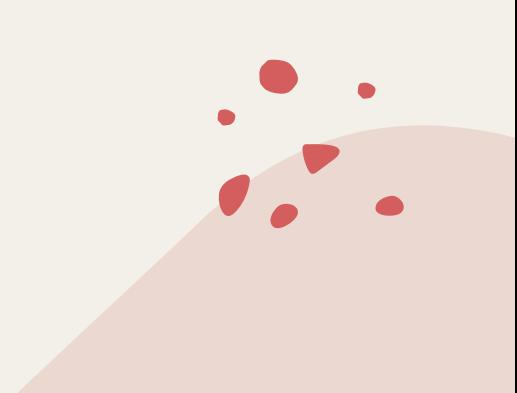

### <u>Нефункциональное тестирование</u>

ЧТО делает? --> Функциональное тестирование

КАК делает? --> НЕфункциональное тестирование

Приложение делится на:

- Хард все железо, сервера, сети, кабели, маршрутизаторы и т.д.
- Софт само приложение, системы его мониторинга.

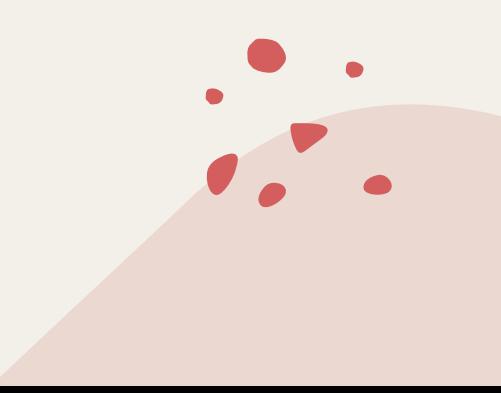

### Виды нефункционального тестирования:

- Тестирование производительности (Perfomance testing)
- Тестирование масштабирования
- Тестирование переносимости
- Тестирование на отказоустойчивость
- Тестирование утечек памяти
- Тестирование безопасности
- Тестирование локализации
- UX/UI тестирование
- Прочие виды

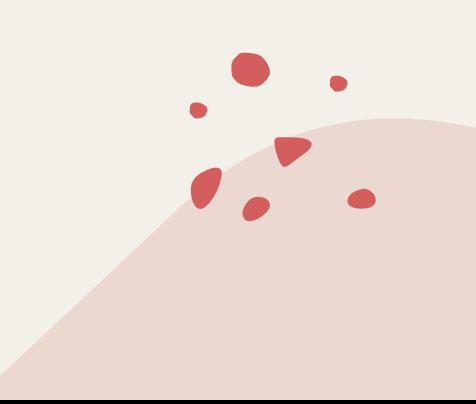

# Тестирование производительности (Perfomance testing):

Нагрузочное

Стандартные условия для ПО. Проверяем стандартное значение и чуть меньше

Стресс  $\bullet$ 

Проверяем при экстремальных нагрузках.

• Стабильности

При долгой работе приложения

Объемное  $\bullet$ 

При увеличенной работе обработке данных

Jmeter  $\bullet$ 

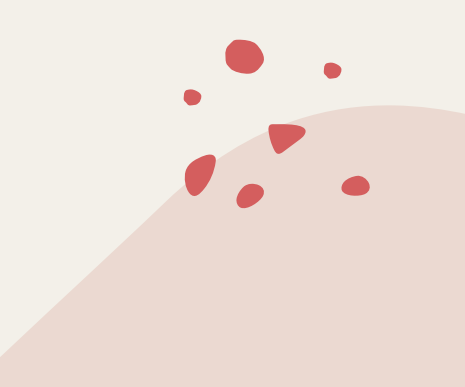

# **Тестирование производительности (Perfomance testing):**

#### Нагрузочное

- Стресс
- Стабильности
- Объемное

<u>Время отклика или Latency</u> - время от окончания отправки запроса до начала приема ответа.

<u>Время приема-передачи или Round Trip Time или RTT</u> - время, которое требуется для отправки пакета данных в пункт назначения, +время, которое требуется для подтверждения того, что пакет был получен обратно.

<u>Slow consumers</u> = медленные потребители

<u>Троттлинг или Throttling функции</u> означает, что функция вызывается не более одного раза в указанный период времени (например, раз в минуту)

• Jmeter

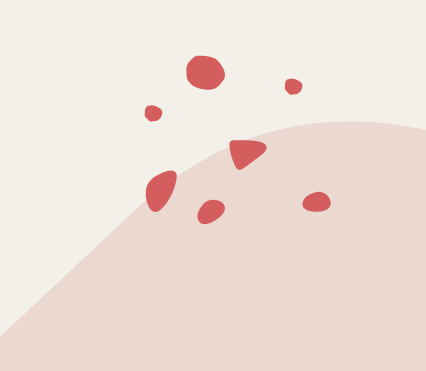

# Тестирование масштабирования:

#### **Горизонтальное**

Просто увеличиваем количество

Станет ли лучше?

Вертикальное  $\bullet$ 

Улучшаем технологии

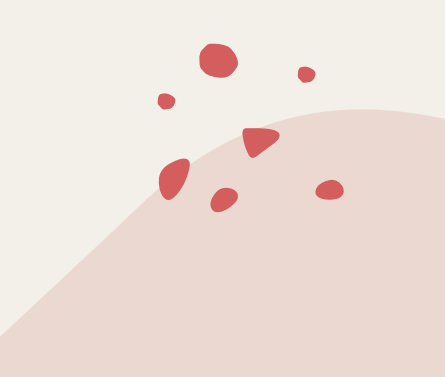

# <u>Тестирование переносимости(кроссбраузерность,</u> кроссплатформенность):

Тестирование мобильности/портативности.

--> Процесс тестирования, с помощью которого программное обеспечение или продукт можно перемещать из одной среды в другую.

- Адаптивность
- Возможность установки
- Заменяемость
- Сосуществование

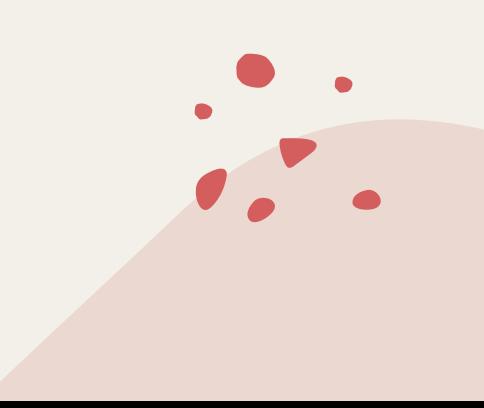

## <u>Тестирование на отказоустойчивость:</u>

Отказоустойчивость - свойство системы продолжать свои операции после того, как один из ее узлов вышел из строя.

<u>Резервное копирование или Backup</u> — процесс создания копии данных, предназначенный для восстановления данных в оригинальном или новом месте их расположения в случае их повреждения или разрушения.

Георезервирование - географическое распределение оборудования.

#### Тестирование утечек памяти:

<u>Утечка памяти или Memory Leak</u> - неконтролируемое уменьшение свободной оперативной или виртуальной памяти компьютера.

Например, нажали на ВСЕ кнопки на странице.

Отменили действия.

Но они не отменились, а продолжают выполняться в фоне и занимать память.

--> Приложение тормозит, новые запросы не выполняются. Кнопки перестали нажиматься.

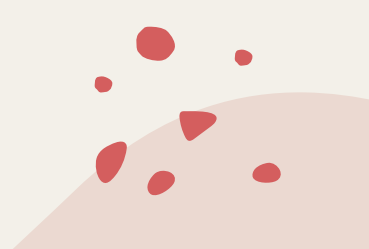

### Тестирование безопасности:

SQL инъекция — это один из самых доступных способов взлома сайта. Суть таких инъекций – внедрение в данные (передаваемые через GET, POST запросы или значения Cookie) произвольного SQL кода. Если сайт уязвим и выполняет такие инъекции, то по сути есть возможность творить с БД (чаще всего это MySQL) что угодно.

XSS-инъекции или Cross Site Scripting – тип атаки на веб-системы, заключающийся во внедрении в выдаваемую веб-системой страницу вредоносного кода и взаимодействии этого кода с веб-сервером злоумышленника.

# <u>Тестирование локализации(l10n) и</u> интернационализации(i18n):

Проверяет, должным ли образом ПО переведено и адаптировано к местным языкам и культурам.

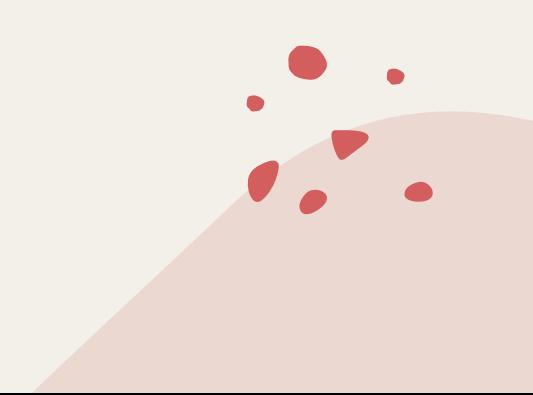

# **UI/UX-тестирование:**

<u>UX-тестирование</u> - комплекс мер, направленных на выявление любых проблемных мест на вашем ресурсе: достаточно ли он понятен, логичен, удобен, правильно ли работают все его технические элементы.

UI-тестирование:

- Тестирование дизайна
- Вид элементов при уменьшении окна + появление скролла
- Правильность текста
- Корректность перемещения фокуса в окне
- Выбранные элементы выделяются/подсвечиваются
- Проверка нужных уведомлений
- Цвета, шрифты, размеры, стиль

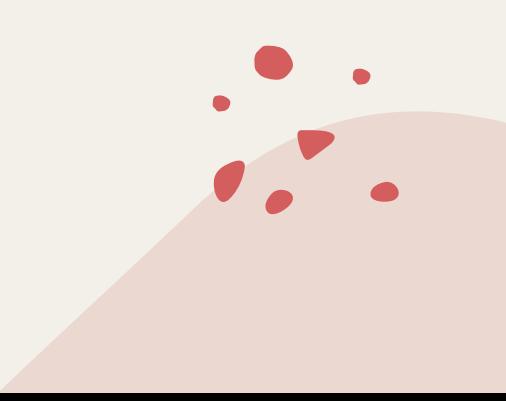

### Тестирование доступности

Тестирование ПО для людей с ограниченными возможностями

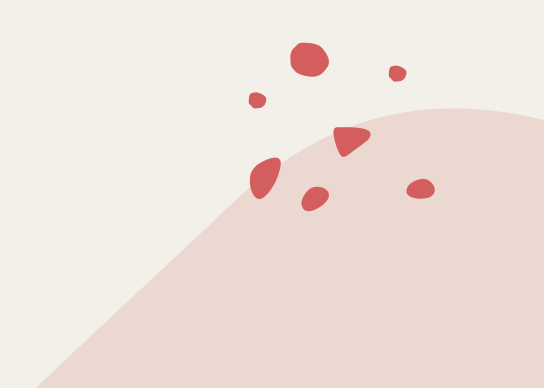

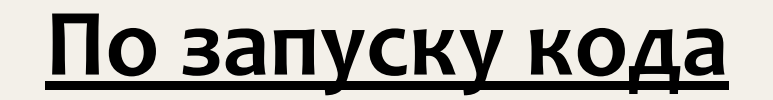

 $\bullet$ 

- Статическое
- Динамическое

# Тестирование установки, обновления, **ДЕИНСТАЛЯЦИИ**

- Место занимаемое программой  $\bullet$
- Настройка в инсталляторе  $\bullet$
- Место установки  $\bullet$
- Прерывание установки  $\bullet$
- Установка новой версии  $\bullet$

### По исполнению сценария

- Ad-hoc тестирование
- Исследовательское
- Сценарное

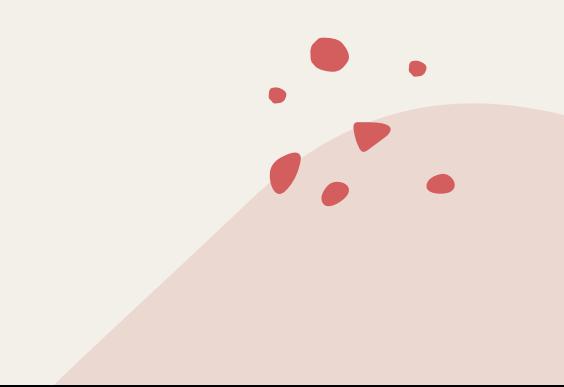

### <u>Исследовательские туры:</u>

Исследовательское тестирование (exploratory testing) – это одновременное изучение программного продукта, проектирование тестов и их исполнение.

<u>По ISTQB и по Джеймсу Баху исследовательское тестирование</u> – это неформальный метод проектирования тестов, при котором тестировщик активно контролирует проектирование тестов в то время, как эти тесты выполняются, и использует полученную во время тестирования информацию для для проектирования новых и улучшенных тестов.

# **Тур по путеводителю (Guidebook Tour):**

Ассоциация в туризме: турист, строго использующий путеводитель в своём путешествии.

Сравнение с тестированием приложения: пользователь, строго идущий по шагам, описанным в справочной информации, специально вызывающий подсказки и вычитывающий их.

#### Типичные баги:

- Несоответствия описанных шагов в справке работе приложения
- Несоответствия скриншотов в справке и самого приложения
- Ошибки (от орфографических до логических) в справке
- Ошибки удобства использования справки: длинная или короткая, непонятная или примитивная, не отвечающая на те вопросы, которые предполагают прочитать пользователи
- Ошибки удобства использования приложения

# Когда применять?:

#### Самые распространенные случаи:

- вам нужно обеспечить быструю обратную связь о новом продукте или фиче
- нужно быстро изучить продукт
- вы уже провели скриптовое тестирование и хотите разнообразить своё тестирование
- вам нужно найти самый важный баг в кратчайшие сроки
- вы хотите проверить работу другого тестировщика
- вам нужно обнаружить и локализовать дефект
- вам нужно изучить состояние конкретного риска для принятия решения о необходимости покрытия этой области скриптовыми тестами

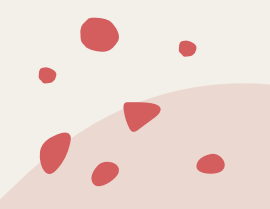

Какой из видов НЕ относится к нефункциональному?

- Нагрузочное  $\bullet$
- Стресс-тестирование  $\bullet$
- UX-тестирование  $\bullet$
- Взаимодействия  $\bullet$
- Конфигурационное  $\bullet$
- Безопасности

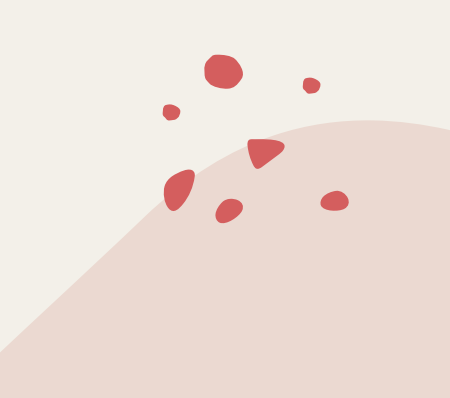

К какому из видов нефункционального тестирования можно отнести следующую проверку: Время загрузки приложения не должно превышать 30 секунд. Кол-во пользователей до 1000.

- Производительности
- Объемное
- Доступности
- Ожидания
- Отклика системы

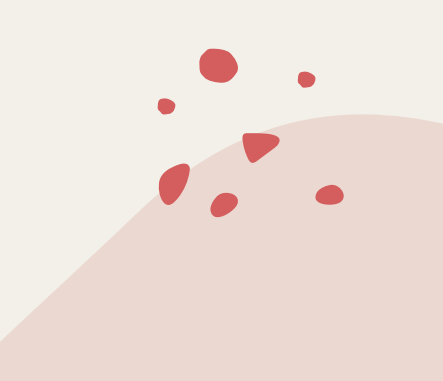

#### <u>RTT в тестировании производительности это:</u>

- **Real-Time Tactics**  $\bullet$
- **Round Trip Time**  $\bullet$
- **Run-Time Type**  $\bullet$
- Russian Technology Transfer  $\bullet$

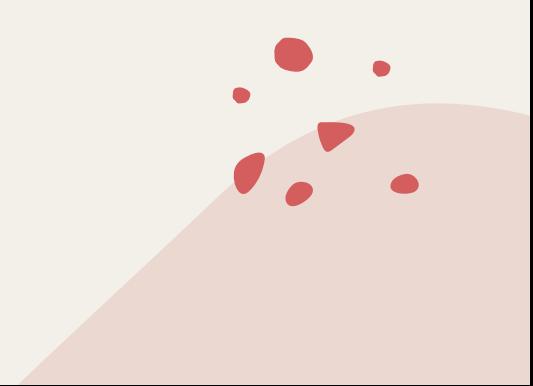

#### Что НЕ проверяет тестирование локализации?

- Правильность перевода текстов на другие языки  $\bullet$
- Правильность перевода аудиовизуального сопровождения на другие языки
- Правильность перевода в соответствии с тематикой
- Корректность сопутствующей документации
- Все проверяет

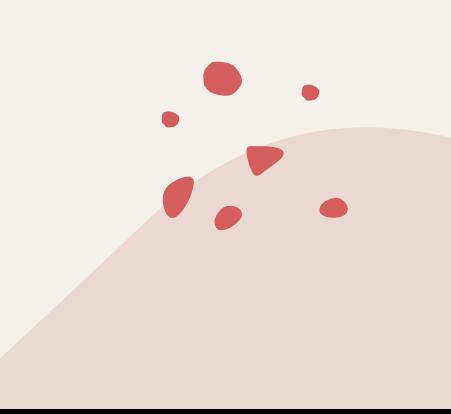

Длительная нагрузка на систему определяет ее?

- Эффективность
- Работоспособность
- Стабильность
- Производительность
- Объемность

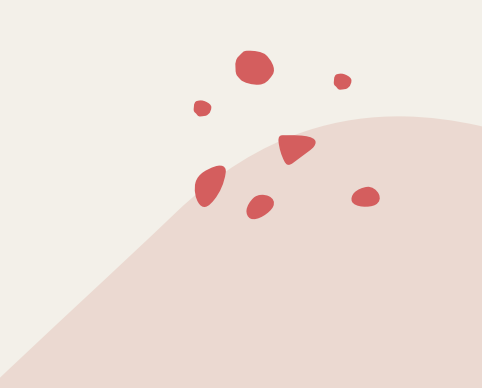

Ограничение на вызов какой-либо функции или выполнение запроса в промежуток времени:

- Троллинг  $\bullet$
- Троттлинг  $\bullet$
- Спид лимит  $\bullet$
- Request counter  $\bullet$

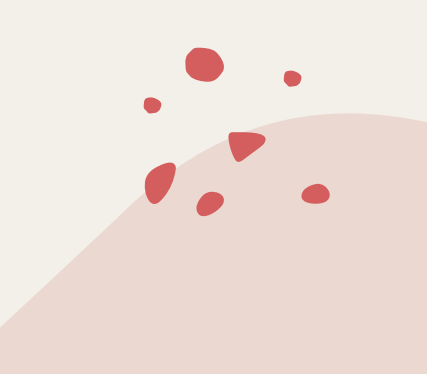